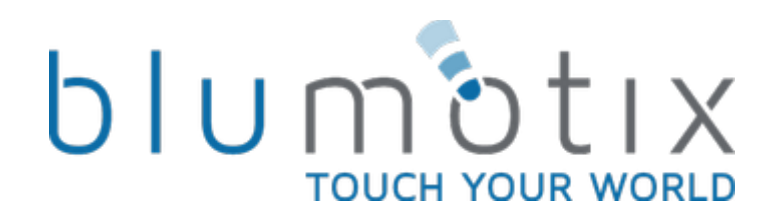

# Scheda tecnica **BLUSERVER** Controllore logico

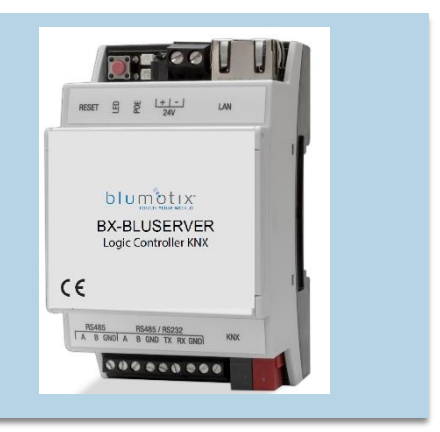

**Blumotix Srl** 

P.I. 02136200397<br>Cap. soc. € 70.000 i.v.<br>Dati societari

Se avete progetti da condividere o volete saperne di più potete contattarci o iscrivervi alla nostra Newsletter

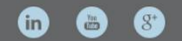

© 2016 Blumotix s.r.l.<br>Tutti i diritti riservati

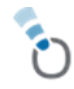

## **Bluserver**

Bluserver è il modo più semplice per programmare logiche complesse in reti KNX/EIB, Modbus, BACnet. Consente di personalizzare in modo efficiente i processi di automazione degli edifici, offrendo facilmente vantaggi di flessibilità illimitata agli utenti finali in modo conveniente.

**Bluserver** è una piattaforma embedded con interfacce Ethernet, USB, KNX/EIB, seriali integrate. BS può essere utilizzato come gateway cross-standard, motore logico, piattaforma di visualizzazione, router IP. I modelli di scripting forniscono un'interfaccia di configurazione flessibile ed intuitiva e permettono l'integrazione con servizi cloud/web e dispositivi di terze parti.

Tramite l'applicazione di script personalizzati, Bluserver può fungere contemporaneamente da termostato, pannello di sicurezza, controller di illuminazione, ecc.

Bluserver application store e la possibilità di sviluppo di app esterne consentono di estendere le funzionalità del dispositivo e di adattarsi a un segmento di mercato specifico.

# **Applicazione**

- Funzioni logiche
- Visualizzazione WEB SCADA per PC e dispositivi touch
- gateway cross-standard
- · integrazione con dispositivi di terze parti tramite USB, porta seriale RS485, Ethernet - AV, IR, HVAC
- Data logger con tendenze
- Router IP KNX
- Monitoraggio della presenza
- Regolazione dell'illuminazione
- Controller universale (illuminazione, tende, ecc.)
- · Monitoraggio della salute/attività
- Internet of Things
- Server/client cloud
- • $\mathcal{L}_{\text{max}}$

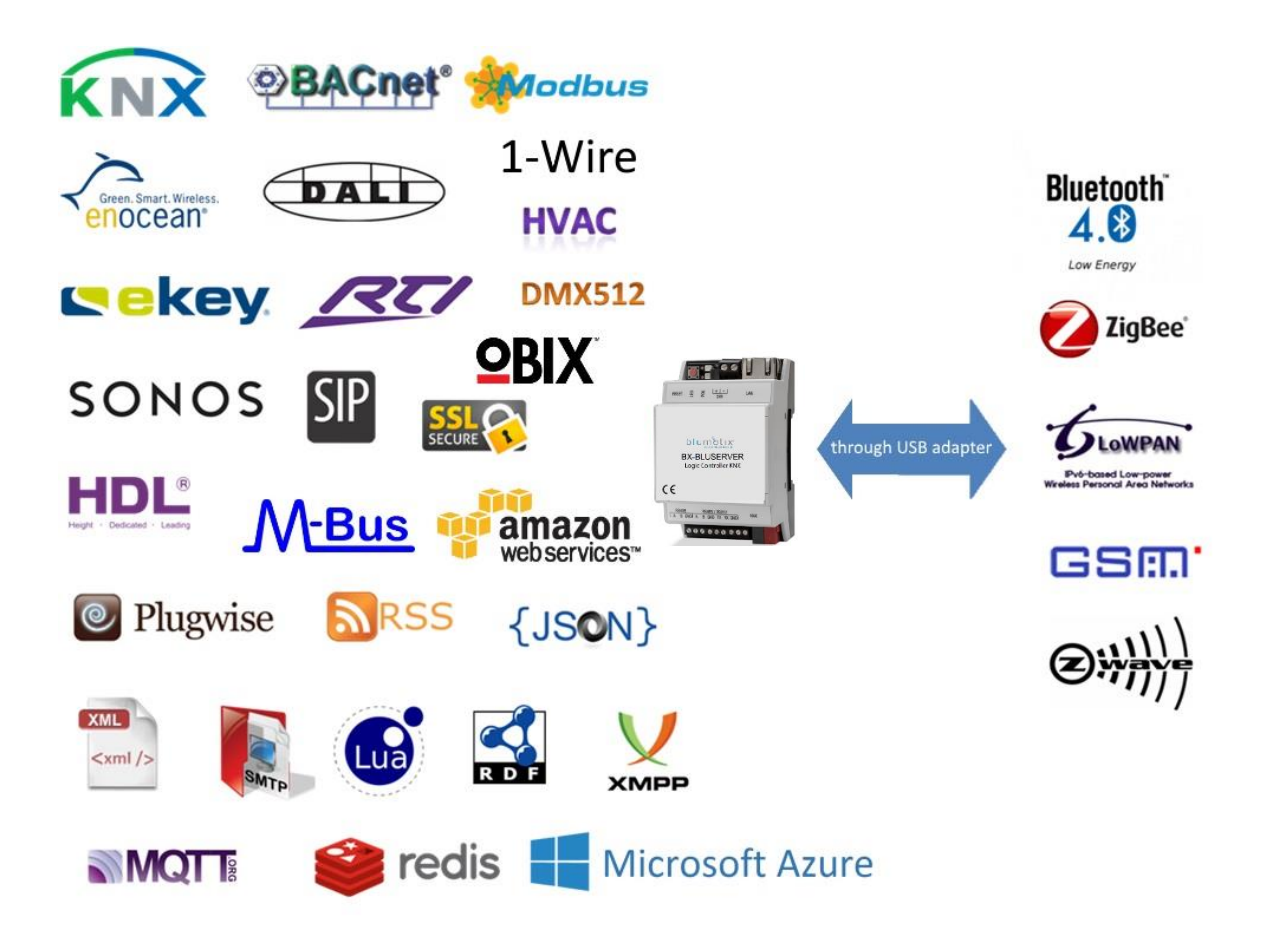

### Tipi di prodotto

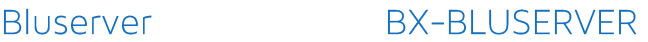

#### Conformità alle norme e agli standard

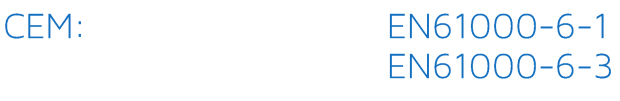

Certificato **PCT** 

### Dati tecnici:

- 24V DC su connettori terminali Alimentazione: 24 V DC Power-over-Ethernet
- Consumo energetico: 1,3 W
- Interfaccia: KNX/EIB TP1  $\mathbf{1}$ 10BaseT/100BaseTX1 RS-485  $\mathbf{1}$ RS-485/RS-232  $\mathbf{1}$ (commutabile nel software full-duplex=RS232, half-duplex=RS485) **USB 2.0**  $\mathbf{1}$
- Connessioni: **BUS KNX:** Terminale di Collegamento Bus  $0.8 \text{ mm}^2$ Vite,  $1.5$  mm<sup>2</sup> Alimentazione: vite,  $1.5 \text{ mm}^2$ Seriale:
- Elementi di comando LED 1 - Carico CPU  $1 -$  Attività

Involucro:

Materiale: Colore: Dimensioni:

Temperatura di utilizzo: Temperatura di conservazione: Peso: Garanzia: Umidità relativa:

Poliammide Grigio 54(P)x90(H)x61(L) mm

 $0^{\circ}$ C  $\div$  +45 $^{\circ}$ C  $-15^{\circ}$ C ÷ +55 $^{\circ}$ C  $150q$ 2 anni 10% ÷ 95 % senza condensa

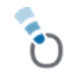

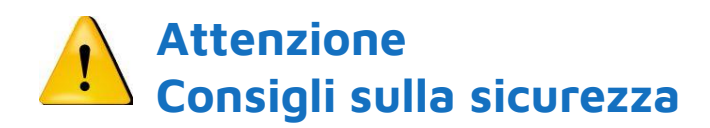

L'installazione e il montaggio di apparecchiature elettriche possono essere eseguiti solo da elettricisti qualificati. I dispositivi non devono essere utilizzati in alcun rapporto con apparecchiature che supportino, direttamente o indirettamente, la salute umana o la vita o con applicazioni che possano comportare pericolo per persone, animali

### Consigli per il montaggio

I dispositivi sono forniti in stato di funzionamento. I collegamenti dei cavi inclusi possono essere fissati alla custodia se necessario.

#### Connessione elettrica

I dispositivi sono costruiti per il funzionamento in bassa tensione di protezione (SELV). Non è necessaria la messa a terra del dispositivo. Durante l'accensione o lo spegnimento dell'alimentazione, è necessario evitare sbalzi di tensione.

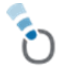

# **Schemi di connessione dei terminali**

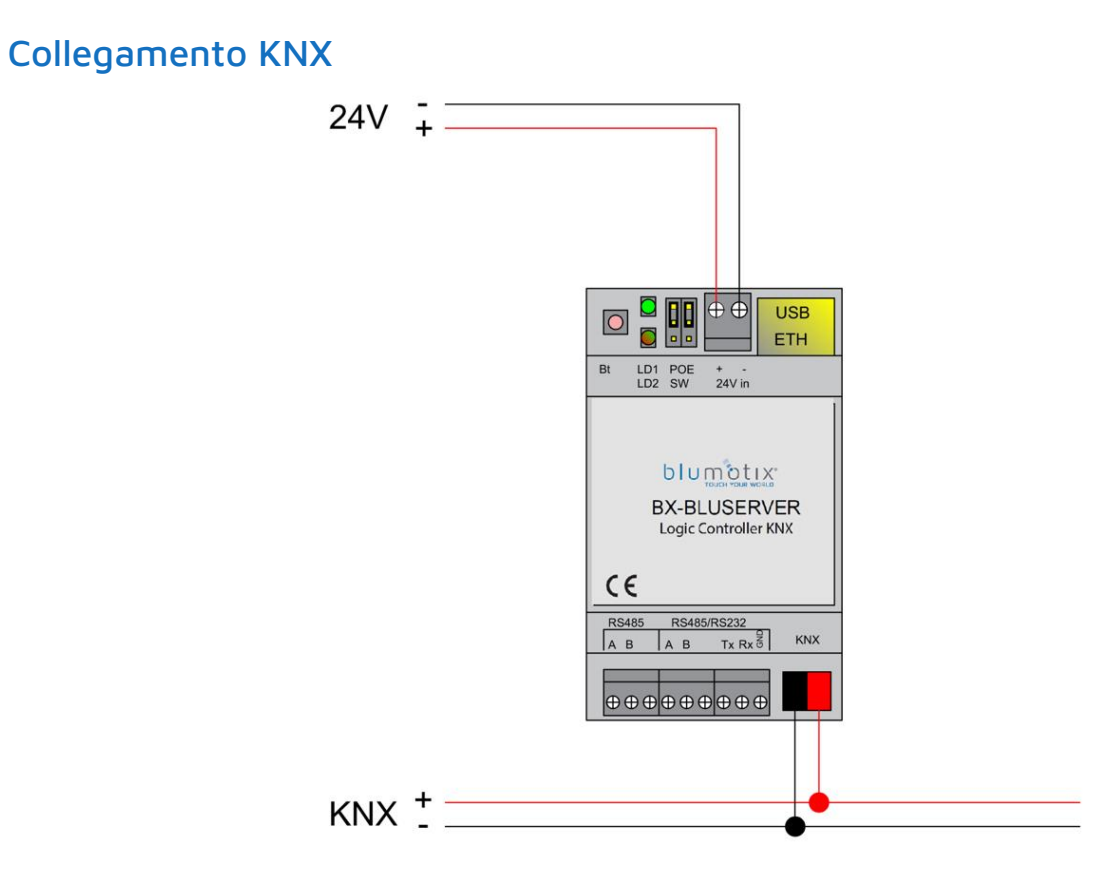

### Connessione RS-485

Possono essere utilizzati max due RS-485 su Bluserver. Il primo è definitivo, il secondo connettore è commutabile via software – o funziona come RS-485 o come RS-232:

- Se è impostato come full-duplex, funzionerà come RS-232 e devono essere utilizzati i rispettivi terminali a vite TX/RX/GND
- Se è impostato come half-duplex (\*) funzionerà come RS-485 e devono essere utilizzati i rispettivi terminali a vite A/B/GND

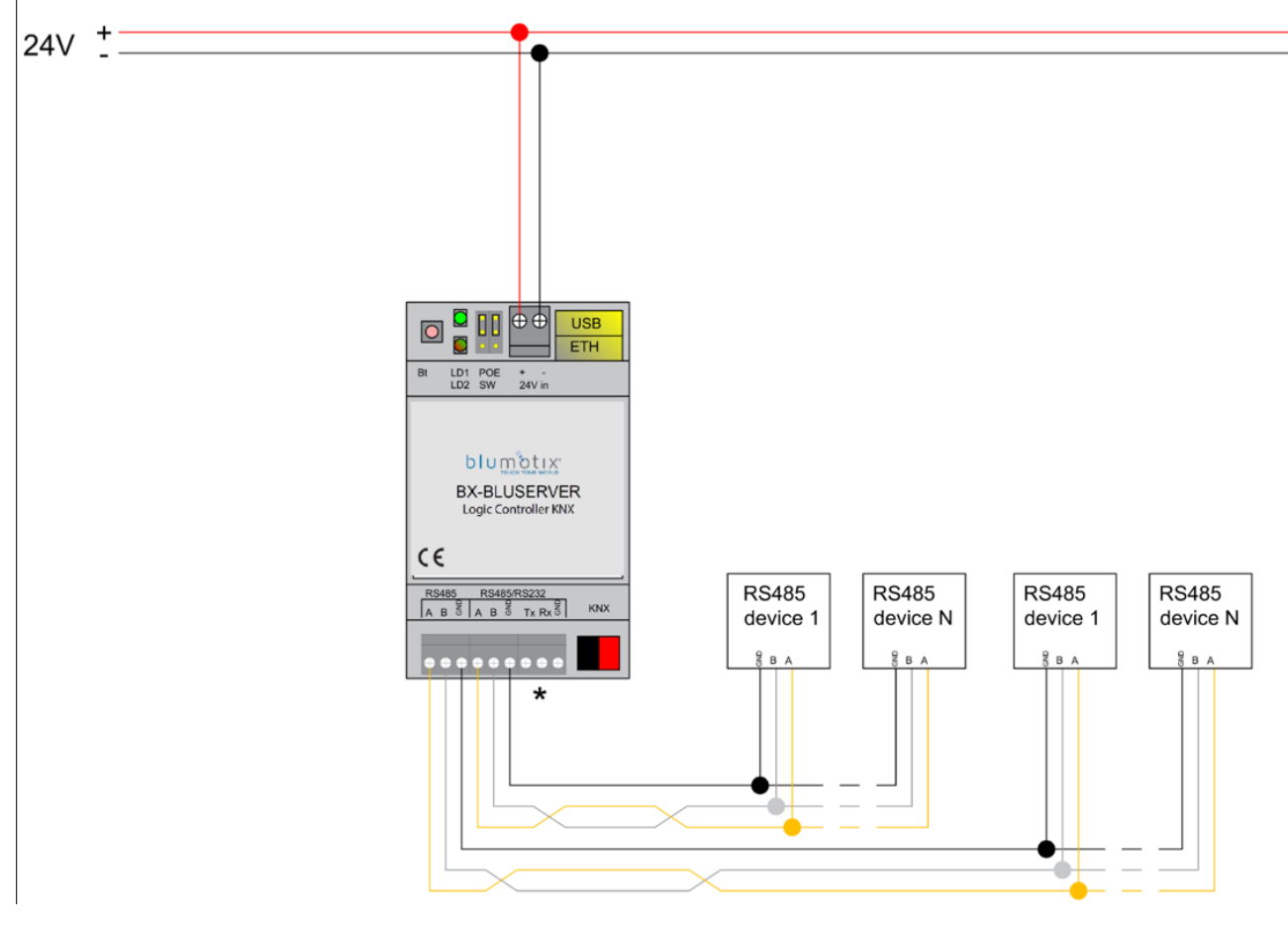

\*In questo caso viene scelto RS-485; RS-232 non è attivato

### Connessione RS-232

Se la seconda porta seriale è impostata come full-duplex nella configurazione di Bluserver, funzionerà come RS-232 e dovranno essere utilizzati i rispettivi terminali a vite TX/RX/GND.

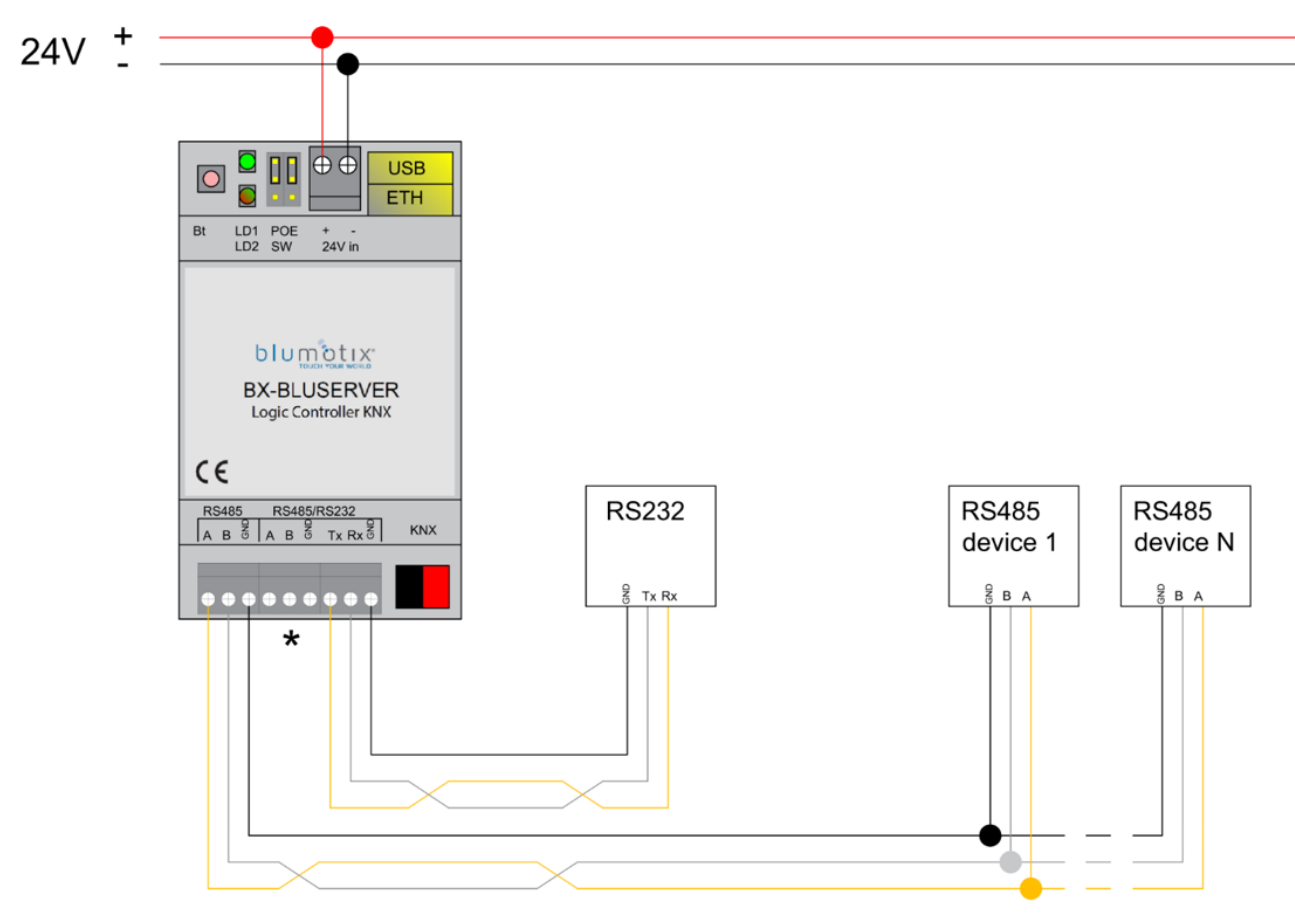

\*In questo caso viene scelto RS-232; RS-485 non è attivato

### Alimentazione

Bluserver supporta due modalità di alimentazione:

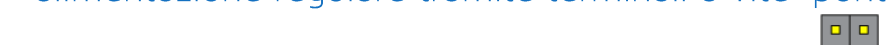

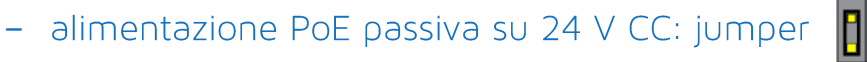

- quando si utilizza PoE 48V attivo, i ponticelli devono essere SU o il prodotto verrà danneggiato!

giù)

Si noti che esistono due tipi di switch/adattatori PoE: passivi e attivi (802.3af). In modalità passiva 4 cavi Ethernet vengono utilizzati per i dati e 4 per l'alimentazione. In modalità PoE attiva, dati e alimentazione vanno insieme.

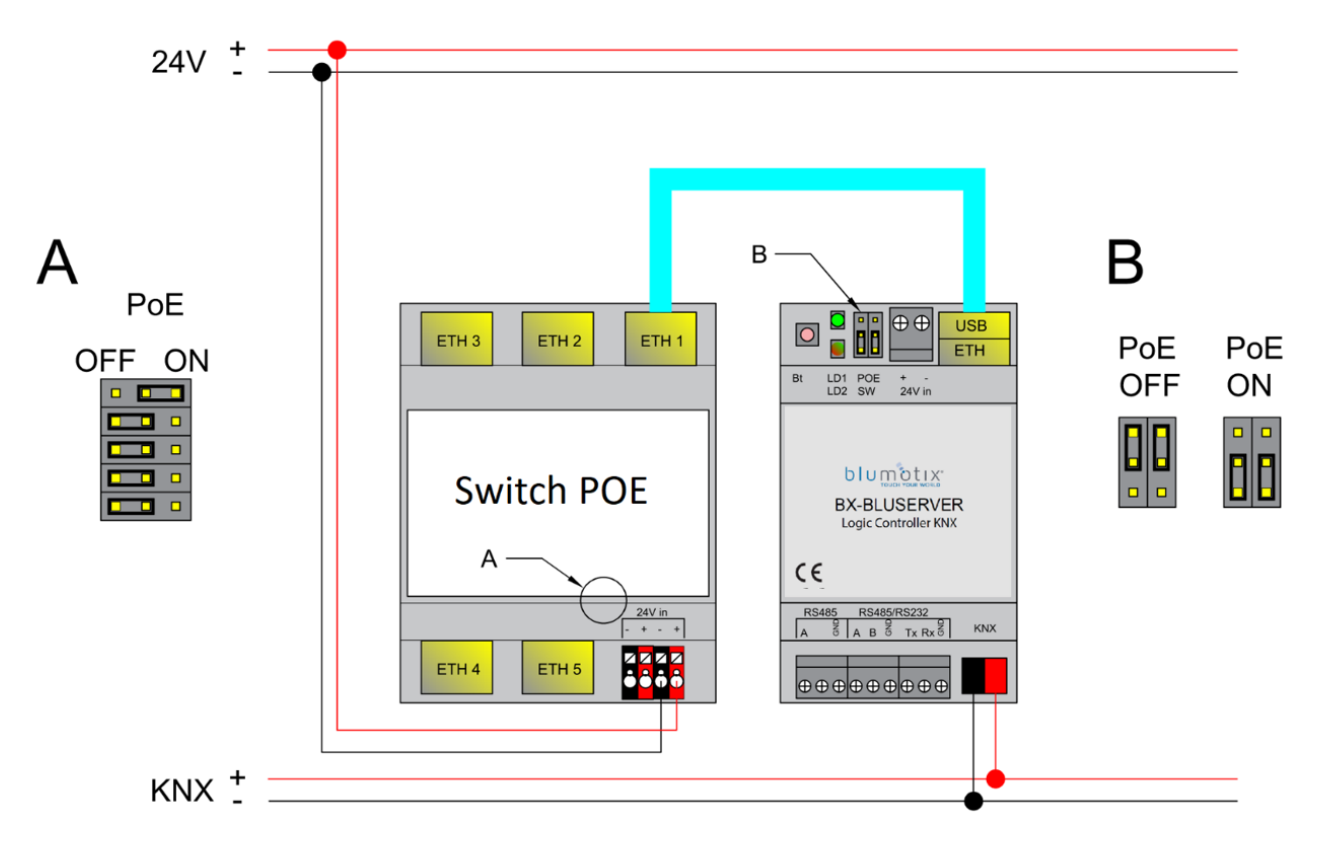

### Guida rapida all'avvio

1) Montaggio del dispositivo su guida DIN

2) Collegare il cavo bus KNX

3) Collegare l'alimentazione 24V al dispositivo (tramite terminali a vite 24V

separati o tramite Power-Over-Ethernet passivo 24V CC)

4) Collegare il cavo Ethernet/LAN proveniente dal PC

### Configurazione IP predefinita

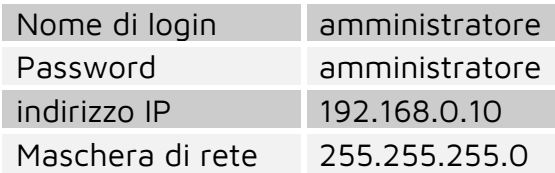

### Ripristino del dispositivo

È possibile riavviare il dispositivo premendo il pulsante RESET o ripristinare la configurazione alle impostazioni di fabbrica:

- Tenere premuto per <10 secondi : riavvio del dispositivo
- Tenere premuto per >10 secondi : ripristino della rete con IP alle impostazioni di fabbrica
- Tenere premuto per >10 sec e di nuovo tenere premuto per >10 sec ripristino completo della configurazione alle impostazioni di fabbrica